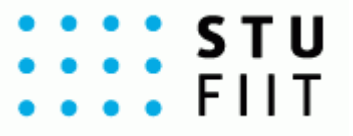

# **Utilization of User Behavior Patterns in Parallel Web Browsing**

**Bc. Martin Toma**

**Supervisor: Ing. Martin Labaj**

**ZS 2014/2015**

### **Introduction**

### **● Parallel Web browsing:**

○ Using mechanisms such tabs and/or windows, which allows us to browse multiple web pages in parallel.

#### **● User behaviour patterns:**

- $\circ$  How users browse the Web (we care especially how they use tabs, windows).
- $\circ$  Repeating of events / groups of events.

### **● Web Usage Mining:**

- $\circ$  Process of applying data mining methods with the intention to discover patterns. [1]
- Web server data, Application server data, Application level data.
- Association rules, Markov chains.

## **Motivation**

People use tabs everyday, do they all use them in the same way?

### **● Tabs usage from Mozilla Firefox study [2]:**

- short-term visual bookmark,
- $\circ$  parallel searching (branching from google search result page),
- opening interesting page in background (without interrupting current page reading),
- and more…
- **● People browse Web and use tabs slightly different but with similar intentions** 
	- common users / power users
	- personalization

# **Solution**

### We need a way to:

- Get application level usage data.
- Discover most common patterns (intentions).
- Provide added value (recommend faster way to accomplish intention).
- Web browser extension (Google Chrome):
	- Tabs, Windows usage logging and analyzing (Chrome API).
	- Association rules, Markov chains, etc. to discover patterns (intentions).
	- Provide recommendation (faster way to accomplish intention).

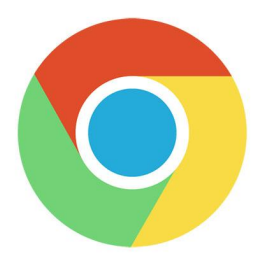

### **Use cases**

#### **● Use case 1:**

- **Pattern:** User closed **a couple** of tabs from the same domain within a **time-window.**
- **Action:** Recommend to automatically close all tabs from that domain.

#### **● Use case 2:**

- **Pattern:** User opened new page, raising number of opened pages to **certain limit**.
- **Action:** Recommend to close **several** least accessed tabs.

**Note:** We can only guess the numbers here (and they may also vary from person to person).  $\rightarrow$  Collect usage data and provide personalized recommendations.

# **Tabrec (Google Chrome ext.)**

**Description:** Personalized tab actions recommender based on your browser usage.

### **Current version 0.2 (November 2014):**

- Parallel Web Browsing mechanisms usage logging ( Logging actions like : Tab Creating, Closing, Navigating, Reordering, etc. ).
- Already published on Google Chrome store (we will get to this later).

### **Version 1.0 (May 2015):**

- Optional usage logging. (Anonymous usage data reporting)
- Personalized tab actions recommendations.

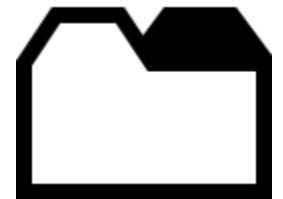

### **Issues**

- **Usage logs (what we have):** 
	- Attributes like user\_id, tab\_id, event\_type, url, index\_from, index\_to, window\_id, timestamp (milliseconds).

### **● Usage logs (what we think about):**

- Identifying sessions (listening for chrome shutdown, enter private mode).
- Not sure if we need this (timestamps differences means different sessions).

### **● Privacy (what we have):**

○ Representing user as a randomly generated UUID.

### **Issues II.**

### **● Privacy (what we think about):**

- Securing URLs (splitting to more parts like domain, resource and hashing) [3].
- **● Getting feedback (what we think about):**
	- Semi-interactive / Interactive mode (user must accept recommendation implicit feedback).
	- $\circ$  For expert users (aggressive mode) scheduled interviews (Q&A forms)

### **● Evaluation (what we think about):**

- % of accepted recommendation.
- Faster accomplishing of intentions (Tabrec is in **productivity** category).

### **Resources**

- 1. Jaideep Srivastava, Robert Cooley, Mukund Deshpande, and Pang-Ning Tan. Web usage mining: Discovery and applications of usage patterns from web data. SIGKDD Explor. Newsl., 1(2):12–23, January 2000. ISSN 1931- 0145. doi: 10.1145/846183.846188. URL [http://doi.acm.org/10.1145/846183.846188.](http://doi.acm.org/10.1145/846183.846188)
- 2. Patrick Dubroy and Ravin Balakrishnan. A Study of Tabbed Browsing Among Mozilla Firefox Users. pages 673–682, 2010.
- 3. Christian von der Weth DOBBS: Towards a Comprehensive Dataset to Study the Browsing Behavior of Online Users. Talk at DERI institute seminar, April, 2013. URL <http://dobbs.deri.ie/>

# **Getting Tabrec**

- 1. <http://tabber.fiit.stuba.sk>
- 2. "Add to chrome" / "Pridať do chrome"
- 3. That's it!
- 4. Possible to disable / enable => chrome://extensions

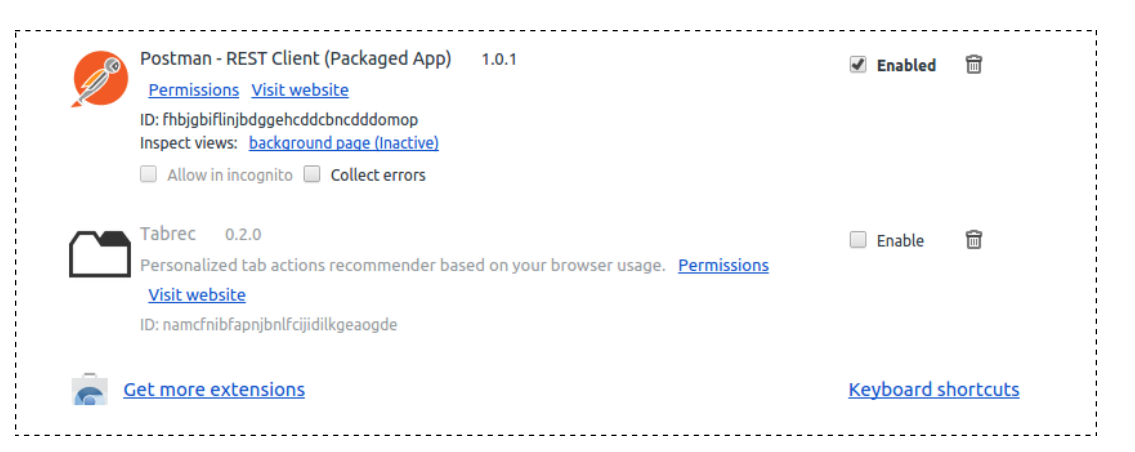